# <span id="page-0-1"></span>**CAMERA**

# April 20, 2011

<span id="page-0-0"></span>annotateDiffreport *Deconvolute/Annotate LC/ESI-MS data*

# Description

Wrapper function for the xcms diffreport and the annotate function. Returns a diffreport with the result from the annotation progress.

# Usage

```
annotateDiffreport(object, sample=NA, sigma = 6, perfwhm = 0.6, cor_eic_th = 0.7multiplier = 3, polarity = "positive", nSlaves = 1, psg_list =
                 rules = NULL,class1 = levels(sampclass(object))[1], class2 = le
                 eicmax = 0, eicwidth = 200, sortpval = TRUE, classeic = c(class
                 metlin = FALSE, h = 480, w = 640, ...)
```
# Arguments

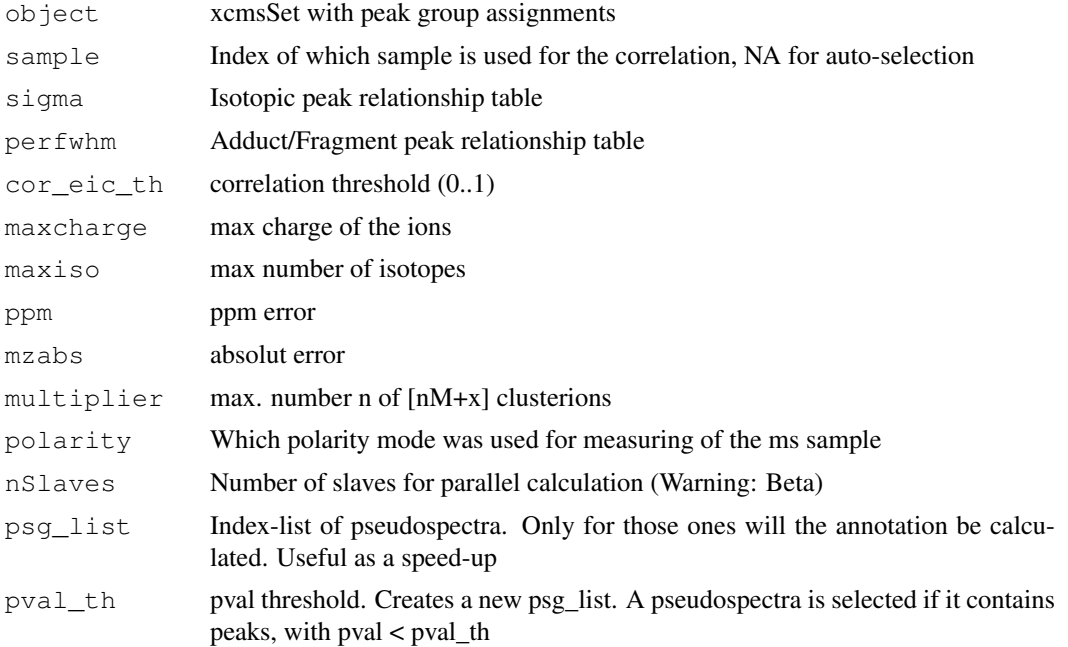

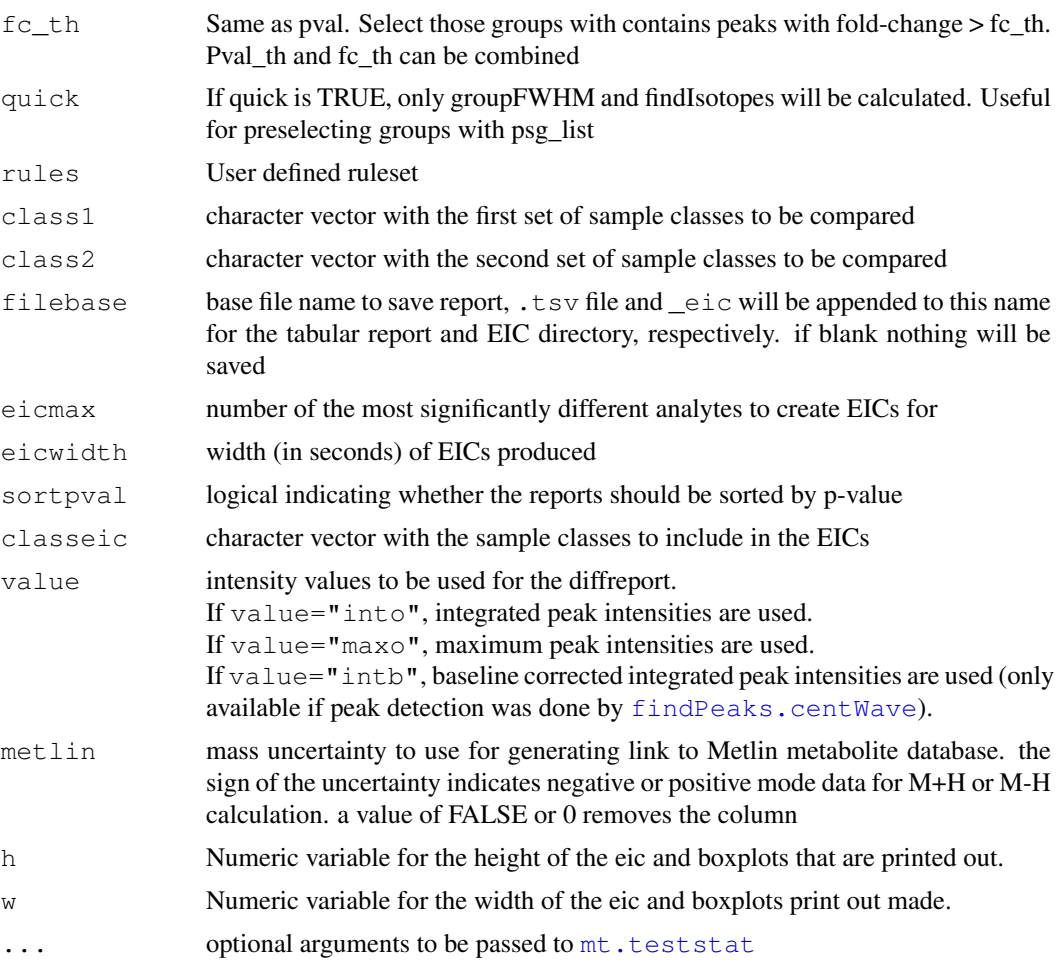

# Details

Batch script wrapper for combining the annotation and the diffreport for a (grouped) xcmsSet xs. Function list: 1: diffreport(), 2: groupFWHM(), 3: findIsotopes(), 4: groupCorr(), 5: findAdducts() For a speedup calculation users can create a quick run, with quick = TRUE to preselect pseudospectra of interest. The indices of those pseudospectra are set with psg\_list in a second run. On the other hand, a automatic selection with pval\_th and/or fc\_th can be performed. Returns the normal xcms diffreport table, with the additional CAMERA slots

# Value

annotate returns an xsAnnotate object. For more information about see [xsAnnotate-class](#page-15-0)

# Author(s)

Carsten Kuhl <ckuhl@ipb-halle.de>

# Examples

```
#Multiple sample
library(CAMERA)
library(faahKO)
xs.grp <- group(faahko)
```
#### <span id="page-2-0"></span>annotate 3

```
xs.fill <- fillPeaks(xs.grp)
#fast preselection
diffreport <- annotateDiffreport(xs.fill,quick=TRUE)
index \leq c(1,18,35,45,56) #Make only for those grps a adduct annotation
diffreport2 <- annotateDiffreport(xs.fill,psg_list=index)
#automatic selection, all groups with peaks p-val < 0.05 and fold-change > 3
diffreport <- annotateDiffreport(xs.fill,pval_th=0.05,fc=3)
```
annotate *Deconvolute/Annotate LC/ESI-MS data*

# Description

Annotate isotope peaks, adducts and fragments for a (grouped) xcmsSet xs. Returns a xsAnnotate object.

#### Usage

annotate(object, sigma = 6, perfwhm = 0.6, cor eic th = 0.75, maxcharge = 3, max

## Arguments

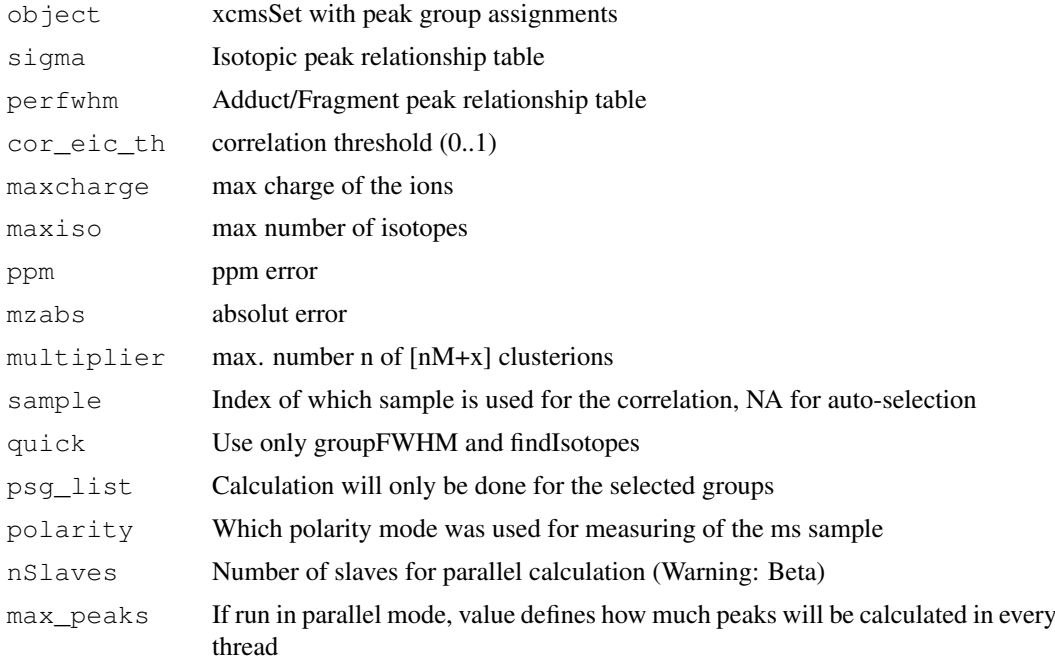

#### Details

Batch script for a annotation for a (grouped) xcmsSet xs. Generate intern a xsAnnotate object and calls the member function for the annotation step. Function list: 1: groupFWHM() , 2: findIsotopes() , 3: groupCorr(), 4: findAdducts() Return the xsAnnotate object which all the annotations. For more information see the funtion manpages.

#### <span id="page-3-1"></span>Value

annotate returns an xsAnnotate object. For more information about see [xsAnnotate-class](#page-15-0)

#### Author(s)

Carsten Kuhl <ckuhl@ipb-halle.de>

# Examples

```
library(CAMERA)
file <- system.file('mzdata/MM14.mzdata', package = "CAMERA")
xs <- xcmsSet(file, method="centWave", ppm=30, peakwidth=c(5,10))
xsa <- annotate(xs)
```
findAdducts-methods

*Calculate Adducts and Annotate LC/ESI-MS Spectra*

#### <span id="page-3-0"></span>Description

Annotate adducts (and fragments) for a xsAnnotate object. Returns a xsAnnotate object with annotated pseudospectra.

# Usage

```
findAdducts(object, ppm=5, mzabs=0.015, multiplier=3, polarity=NULL, rules=NULI
```
# Arguments

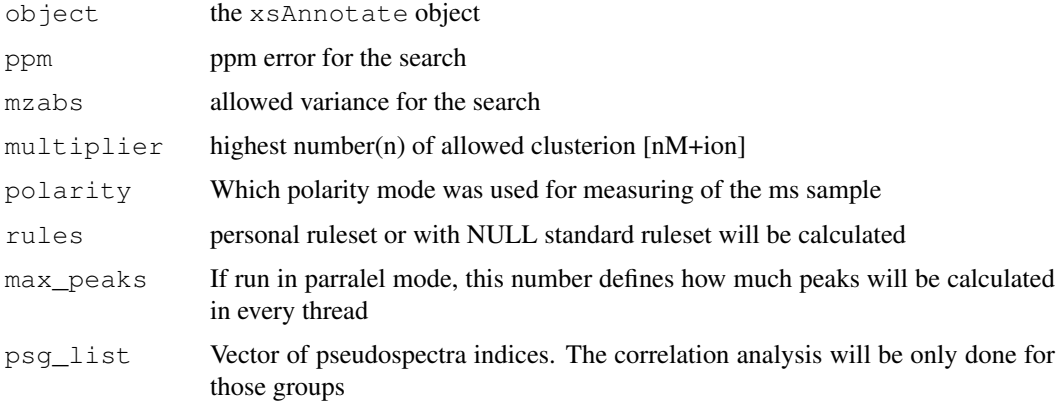

#### Details

Adducts (and fragments) are annotated for a xsAnnotate object. For every pseudospectra group, generated bei groupFWHM and groupCorr, all possible Adducts are calculated and mapped to the peaks. If at least two adducts match, a possible molecule-mass for the group can be calculated. After the annotation every masshypothese is checked against the charge of the calculated isotopes. It is recommend to call findIsotopes() before the annotation step.

#### <span id="page-4-1"></span>findIsotopes-methods 5

#### Author(s)

Carsten Kuhl <ckuhl@ipb-halle.de>

### Examples

```
library(CAMERA)
file <- system.file('mzdata/MM14.mzdata', package = "CAMERA")
xs <- xcmsSet(file, method="centWave", ppm=30, peakwidth=c(5,10))
an <- xsAnnotate(xs)
an <- qroupFWHM(an)
an <- findIsotopes(an) # optional but recommended.
# an <- groupCorr(an) # optional but very recommended step
an <- findAdducts(an,polarity="positive")
peaklist <- getPeaklist(an) # get the annotated peak list
```
findIsotopes-methods

*Deconvolute/Annotate LC/ESI-MS data*

# <span id="page-4-0"></span>Description

Annotate isotope peaks for a xsAnnotate object. Returns a xsAnnotate object with annotated isotopes.

# Arguments

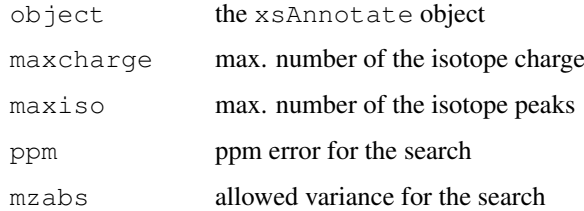

# Details

Isotope peaks are annotated for a xsAnnotate object according to given rules (maxcharge, maxiso). The algorithm benefits from a earlier grouping of the data, with groupFWHM. Generates a list of all possible isotopes, which is stored in object@isotopes. Those isotope information will be used in the groupCorr funtion.

#### Methods

```
object = "xsAnnotate" findIsotopes(object, maxcharge=3, maxiso=3, ppm=5,
   mzabs=0.01
```
## Author(s)

Carsten Kuhl <ckuhl@ipb-halle.de>

# Examples

```
library(CAMERA)
file <- system.file('mzdata/MM14.mzdata', package = "CAMERA")
xs <- xcmsSet(file, method="centWave", ppm=30, peakwidth=c(5,10))
an <- xsAnnotate(xs)
an <- groupFWHM(an)
an <- findIsotopes(an)
```
findNeutralLoss *Find pseudospectra that contains a specific neutral loss*

# Description

The method searches in every pseudospectra for a distance between two ions matching a provided mass difference. It returns a xcmsSet object containing the matching peaks.

#### Usage

```
findNeutralLoss(object, mzdiff=NULL, mzabs=0, mzppm=10)
```
#### Arguments

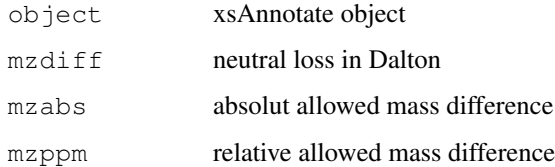

# Details

The function needs a xsAnnotate object after groupCorr or groupFWHM. The resulting object is a artificial xcmsSet, where the peaks with the specific neutral loss are stored in xcmsSet@peaks.

# Author(s)

Carsten Kuhl <ckuhl@ipb-halle.de>

# Examples

```
library(CAMERA)
file <- system.file('mzdata/MM14.mzdata', package = "CAMERA")
xs <- xcmsSet(file, method="centWave", ppm=30, peakwidth=c(5,10))
an <- xsAnnotate(xs)
an <- groupFWHM(an)
xs.pseudo <- findNeutralLoss(an,mzdiff=18.01,mzabs=0.01) #Searches for Peaks with water
xs.pseudo@peaks #show Hits
```
<span id="page-5-0"></span>

<span id="page-6-0"></span>findNeutralLossSpecs

*Find pseudospectra that contains a specific neutral loss*

# Description

The method searches in every pseudospectra for a distance between two ions matching a provided mass difference. It returns a boolean vector with the length equals to the number of pseudospectra, where a hit is marked with TRUE.

#### Usage

```
findNeutralLossSpecs(object, mzdiff=NULL, mzabs=0, mzppm=10)
```
# Arguments

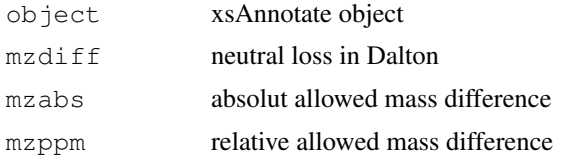

#### Details

The function needs a xsAnnotate object after groupCorr or groupFWHM.

#### Author(s)

Carsten Kuhl <ckuhl@ipb-halle.de>

# Examples

```
library(CAMERA)
file <- system.file('mzdata/MM14.mzdata', package = "CAMERA")
xs <- xcmsSet(file, method="centWave", ppm=30, peakwidth=c(5,10))
an <- xsAnnotate(xs)
an <- groupFWHM(an)
hits <- findNeutralLossSpecs(an, mzdiff=18.01, mzabs=0.01) #Searches for Pseudspecta with
```
getIsotopeCluster *Retrieve the annotatad isotopes*

#### Description

Extract all annotated isotope cluster. Returns a list with one element per cluster. A element contains the charge of the molecule and a peakmatrix with mz and intensity value.

# Usage

```
getIsotopeCluster(object, number=NULL, value="maxo")
```
#### <span id="page-7-0"></span>Arguments

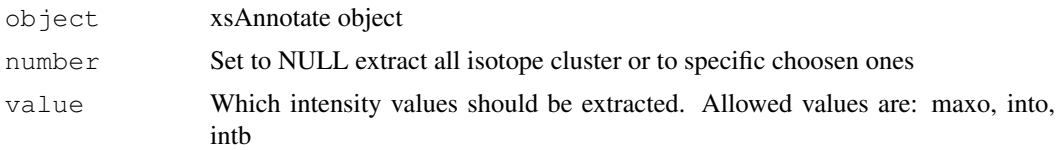

#### Details

This method extract the isotope annotation from a xsAnnotate object. The order of the resulting list is the same as the one in the peaklist. In the case of a multiple sample the intensity value for a peak is retrieved from the sample, which has been choosen for the pseudospectra in the grouping step.

#### Author(s)

Carsten Kuhl <ckuhl@ipb-halle.de>

#### Examples

```
#single sample
 library(CAMERA)
 file <- system.file('mzdata/MM14.mzdata', package = "CAMERA")
 xs <- xcmsSet(file, method="centWave", ppm=30, peakwidth=c(5,10))
 an <- xsAnnotate(xs)
 an <- groupFWHM(an)
 an <- findIsotopes(an)
 isolist <- getIsotopeCluster(an)
 isolist[[10]] #get IsotopeCluster 10
 #multiple sample
 library(faahKO)
 xs <- group(faahko)
 xs <- fillPeaks(xs)
 an <- xsAnnotate(xs)
 an <- groupFWHM(an)
 an <- findIsotopes(an)
 isolist <- getIsotopeCluster(an)
 ##Interaction with Rdisop
## Not run:
 library(Rdisop)
 isotopes.decomposed <- lapply(isolist, function(x) {
   decomposeIsotopes(x$peaks[,1],x$peaks[,2],z=x$charge);
 }) #decomposed isotope cluster, filter steps are recommended
## End(Not run)
```
getPeaklist *Retrieve the annotatad peaklist*

# Description

Extract all information from an xsAnnotate object. Returns a peaklist with annotated peaks.

#### <span id="page-8-0"></span>getpspectra and the set of the set of the set of the set of the set of the set of the set of the set of the set of the set of the set of the set of the set of the set of the set of the set of the set of the set of the set

#### Usage

getPeaklist(object)

#### Arguments

object xsAnnotate object

# Details

This function extract the peaktable from an xsAnnotate object, containing three additional columns (isotopes, adducts, pseudospectrum) with represents the annotation results. For a grouped xcmsSet it returns the grouped peaktable.

#### Author(s)

Carsten Kuhl <ckuhl@ipb-halle.de>

### Examples

```
library(CAMERA)
  file <- system.file('mzdata/MM14.mzdata', package = "CAMERA")
  xs <- xcmsSet(file, method="centWave", ppm=30, peakwidth=c(5,10))
  an <- xsAnnotate(xs)
  an <- groupFWHM(an)
  an <- findIsotopes(an)
  an <- findAdducts(an,polarity="positive")
  peaklist <- getPeaklist(an)
```
getpspectra *Retrieve a spectra-group peaklist*

#### Description

Extract one group from a xsAnnotate object. Returns a peaklist with annotated peaks.

### Usage

```
getpspectra(object,grp)
```
#### Arguments

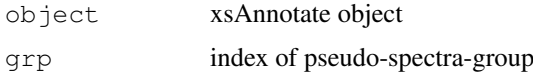

# Details

xsAnnotate groups LC/MS Peaklist after there EIC correlation and FWHM. These function extract one of these so called "pseudo spectra groups" with include the peaklist with there annotations. The annotation depends on a before called findAdducts() ( and findIsotopes() ). Attention: The indices for the isotopes, are those from the whole peaklist. See getPeaklist().

#### Author(s)

Carsten Kuhl <ckuhl@ipb-halle.de>

# Examples

```
library(CAMERA)
file <- system.file('mzdata/MM14.mzdata', package = "CAMERA")
xs <- xcmsSet(c(file), method="centWave", ppm=30, peakwidth=c(5,10))
an <- xsAnnotate(xs)
an <- groupFWHM(an)
peaklist <- getpspectra(an, 1)
```
groupCorr-methods *EIC correlation grouping of LC/ESI-MS data*

# <span id="page-9-0"></span>Description

Grouping the peaks after the correlation of the EICs into pseudospectragroups for a xsAnnotate object. Return a xsAnnotate object with group information.

## Usage

groupCorr(object, cor\_eic\_th=0.75, psg\_list = NULL, polarity = NA)

## Arguments

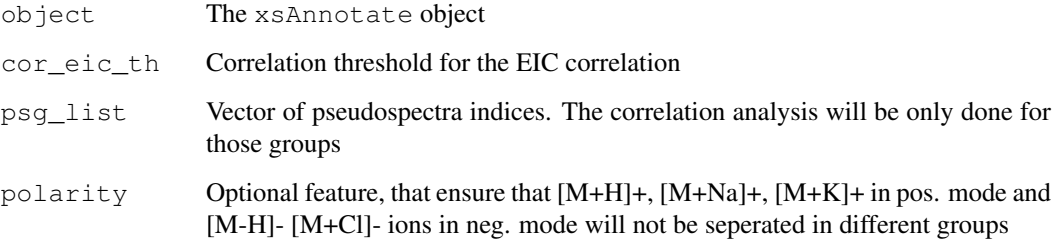

# Details

The algorithm correlates the EIC of a every peak with all others, to find the peaks that belong to one substance. LC/MS data should grouped with groupFWHM first. This step reduce the runtime a lot and increased the number of correct classifications. If you perform the findIsotope step first, annotated isotopes will always be in the same group.

## Author(s)

Carsten Kuhl <ckuhl@ipb-halle.de>

<span id="page-9-1"></span>

#### <span id="page-10-1"></span>groupFWHM-methods 11

#### Examples

```
library(CAMERA)
file <- system.file('mzdata/MM14.mzdata', package = "CAMERA");
xs <- xcmsSet(file, method="centWave", ppm=30, peakwidth=c(5, 10));
an <- xsAnnotate(xs);
an.group <- groupFWHM(an);
an.iso <- findIsotopes(an.group); #optional step
index \langle -c(1,4) \rangle; #Only group one and four will be calculate
an.grp.corr <- groupCorr(an.iso, psg_list=index, polarity="positive");
#For csv output
# write.csv(file="peaklist_with_isotopes.csv",getPeaklist(an))
#Multiple sample
library(faahKO)
xs.grp <- group(faahko)
#With selected sample
xsa <- xsAnnotate(xs.grp, sample=1)
xsa.group <- groupFWHM(xsa)
xsa.iso <- findIsotopes(xsa.group) #optional step
index \langle -c(1,4) | #Only group one and four will be calculate
xsa.grp.corr <- groupCorr(xsa.iso, psg_list=index, polarity="positive")
#With automatic selection
xsa.auto <- xsAnnotate(xs.grp)
xsa.grp <br>
xsa.iso <br>
\leftarrow findIsotopes(xsa.gr<br>
\leftarrow findIsotopes(xsa.gr<br>
\leftarrow findIsotopes(xsa.gr
            <- findIsotopes(xsa.grp) #optional step
index \leftarrow c(1, 4) #Only group one and four will be calculate
xsa.grp.corr <- groupCorr(xsa.iso, psg_list=index, polarity="positive")
#Note: Group 1 and 4 have no subgroups
```
groupFWHM-methods *FWHM-Grouping of LC/ESI-MS data*

### <span id="page-10-0"></span>Description

Group peaks of one xsAnnotate object after the FWHM of there retentiontimes into pseudospectragroups. Returns a xsAnnotate object with group information.

# Usage

```
groupFWHM(object, sigma = 6, pertwhm = 0.6)
```
#### Arguments

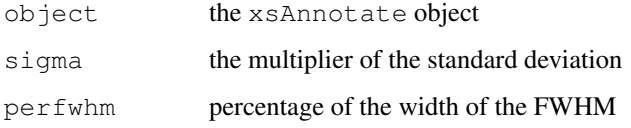

# Details

Every peak who eluated at the same time as a selected peak, will be part of the group. Same time is defined about the Rt\_med +/- FWHM \* perfwhm. For single sample the selection of peaks starts at the most abundant and goes down the smaller ones. In a multiple sample set you can define a sample, that will be used for the process or use the automatic selection. This select the most abundant peak as an representative for every peak group. Peak group means here those ones from the xcms grouping. The FWHM (full width at half maximum) of a peak is estimated as FWHM  $=$ SD \* 2.35. The calculation of the SD, the peak is assumpted as a normal distribution.

#### Author(s)

Carsten Kuhl <ckuhl@ipb-halle.de>

# Examples

```
library(CAMERA)
#Single sample
file <- system.file('mzdata/MM14.mzdata', package = "CAMERA")
xs <- xcmsSet(file, method="centWave", ppm=30, peakwidth=c(5,10))
an <- xsAnnotate(xs)
an <- groupFWHM(an)
#Multiple sample
library(faahKO)
xs <- group(faahko)
#With selected sample
xs.anno <- xsAnnotate(xs, sample=1)
xs.group <- groupFWHM(xs.anno)
#With automatic selection
xs.anno.auto <- xsAnnotate(xs)
xs.group.auto <- groupFWHM(xs.anno.auto)
```
mm14 *Extract of marker mixture 14 LC/MS data*

#### Description

xcmsSet object containing quantitated LC/MS peaks from a marker mixture. The data is a centroided subset from 117-650 m/z and 271-302 seconds with 134 peaks. Positive ionization mode data in mzData file format.

# Usage

data(mm14)

# Format

The format is:

<span id="page-11-0"></span> $12$  mm $14$ 

```
Formal class 'xcmsSet' [package "xcms"] with 8 slots
   @ peaks : num [1:83, 1:11] 117 117 118 119 136
  \ldots \ldots attr(\star, "dimnames")=List of 2
  .. .. ..$ : NULL
  .. .. ..$ : chr [1:11] "mz" "mzmin" "mzmax" "rt"
  ..@ groups : logi[0 , 0 ]
  ..@ groupidx : list()
  ..@ phenoData:'data.frame': 1 obs. of 1 variable:
  .. ..$ class: Factor w/ 1 level "mzdata": 1
  ..@ rt :List of 2
  .. ..$ raw :List of 1
  .. .. ..$ : num [1:112] 270 271 271 271 272 ...
  .. ..$ corrected:List of 1
  .. .. ..$ : num [1:112] 270 271 271 271 272 ...
  ..@ filepaths: chr "mzdata/MM14.mzdata"
  ..@ profinfo :List of 2
  .. ..$ method: chr "bin"
  .. ..$ step : num 0.1
  ..@ polarity : chr(0)
```
#### Details

The corresponding raw mzData files are located in the mzData subdirectory of this package.

#### Author(s)

Carsten Kuhl <ckuhl@ipb-halle.de>

#### Source

```
http://doi:10.1186/1471-2105-9-504
```
#### References

Data originally reported in "Highly sensitive feature detection for high resolution LC/MS" BMC Bioinformatics; 2008; 9:504.

plotEICs-methods *Plot extracted ion chromatograms from (multiple) Pseudospectra*

## <span id="page-12-0"></span>Description

Batch plot a list of extracted ion chromatograms to the current graphics device.

#### Arguments

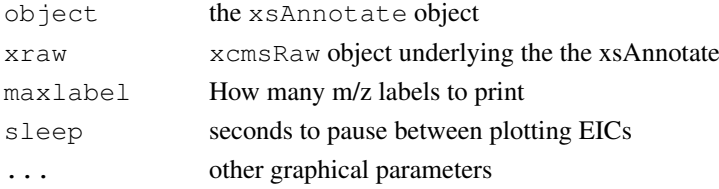

# Value

None.

# Methods

```
object = "xsAnnotate" plotEICs(object, xraw, pspec=1:length(object@pspectra),
   maxlabel=0, sleep=0)
```
# Author(s)

Steffen Neumann, <sneumann@ipb-halle.de>

# See Also

[xsAnnotate-class](#page-15-0), [png](#page-0-0), [pdf](#page-0-0), [postscript](#page-0-0),

plotPsSpectrum-methods *Plot a Pseudospectrum*

# Description

Plot a pseudospectrum, with the most intense peaks labelled, to the current graphics device.

#### Arguments

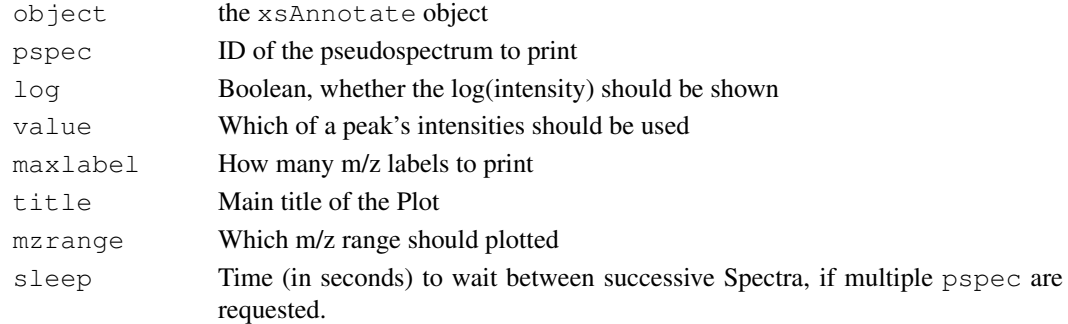

## Value

None.

# Methods

```
object = "xsAnnotate" plotPsSpectrum(object, pspec=NULL, log=FALSE, value="maxo",
   maxlabel=0, title=NULL,mzrange=numeric() sleep=0)
```
#### Author(s)

Steffen Neumann, <sneumann@ipb-halle.de>

# See Also

[xsAnnotate-class](#page-15-0), [png](#page-0-0), [pdf](#page-0-0), [postscript](#page-0-0),

<span id="page-13-0"></span>

<span id="page-14-0"></span>psDist-methods *Distance methods for xsAnnotate*

#### Description

The package xcms contains several methods for calculating a distance between two sets of peaks. the CAMERA method psDist is the generic wrapper to use these methods for processing two pseudospectra from two different xsAnnotate objects.

#### Arguments

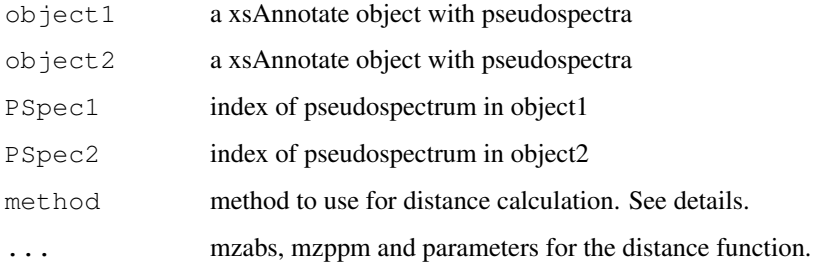

# Details

Different algorithms can be used by specifying them with the method argument. For example to use the "meanMZmatch" approach one would use: specDist(object1, object2, pspectrum1, pspectrum2, method="meanMZmatch"). This is also the default.

Further arguments given by . . . are passed through to the function implementing the method.

A character vector of *nicknames* for the algorithms available is returned by getOption ("BioC") \$xcms\$specDist If the nickname of a method is called "meanMZmatch", the help page for that specific method can be accessed with ?specDist.meanMZmatch.

#### Value

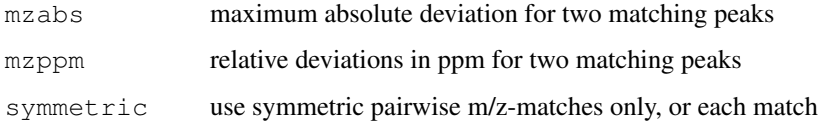

# Methods

```
object1 = "xsAnnotate" specDist(object1, object2, pspectrum1, pspectrum2,method,...)
```
# Author(s)

Joachim Kutzera, <jkutzer@ipb-halle.de>

<span id="page-15-1"></span><span id="page-15-0"></span>xsAnnotate-class *Class xsAnnotate, a class for annotate peak data*

#### Description

This class transforms a set of peaks from multiple LC/MS or GC/MS samples into a matrix of preprocessed data. It groups the peaks and does nonlinear retention time correction without internal standards. It fills in missing peak values from raw data. Lastly, it generates extracted ion chromatograms for ions of interest.

#### Objects from the Class

Objects can be created with the [xsAnnotate](#page-16-0) constructor which gathers peaks from a set NetCDF files. Objects can also be created by calls of the form  $new("xsAnnotated", ...).$ 

# Slots

annoGrp: Assignment of mass hypotheses to correlation groups annoID: The assignemnt of peaks to the mass difference rule used derivativeIons: List with annotation result for every peak formula: Matrix containing putative sum formula (intended for future use) isoID: Matrix containing IDs and additional of all annotated isotope peaks groupInfo: (grouped) Peaktable with "into" values isotopes: List with annotated isotopid results for every peak polarity: A single string with the polarity mode of the peaks pspectra: List contains all pseudospectra with there peak IDs psSamples: List containing information with sample was sample was selecteted as representative (automatic selection) ruleset: A dataframe describing the mass difference rules used for the annotion runParallel: Flag if CAMERA runs in serial or parallel mode sample: Number of the used xcmsSet sample (beforehand sample selection) xcmsSet: The embedded xcmsSet

# Methods

- $groupFWHM$  signature(object = "xsAnnotate"): group the peak data after the FWHM of the retention time
- [groupCorr](#page-9-0) signature(object = "xsAnnotate"): group the peak data after the correlation of the EICs
- [findIsotopes](#page-4-0) signature(object = "xsAnnotate"): search for possible isotopes in the spectra
- **[findAdducts](#page-3-0)** signature (object = "xsAnnotate"): search for possible adducts in the spectra

[plotEICs](#page-12-0) signature(object = "xsAnnotate"): plot EICs of pseudospectra

#### <span id="page-16-1"></span>xsAnnotate 17

#### Note

No notes yet.

# Author(s)

Carsten Kuhl, <ckuhl@ipb-halle.de>

# See Also

[xsAnnotate](#page-16-0)

<span id="page-16-0"></span>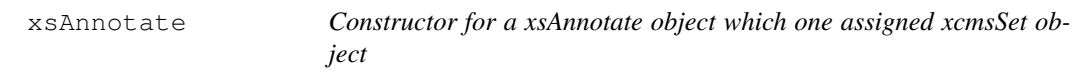

# Description

This function handles the construction of xsAnnotate object. It extract the peaktable from a given xcmsSet, which is used for all further analysis. The xcmsSet can be a single sample or multiple sample experiment. Since some functions needs to go back into the raw data, the selection algorithm must be choosen for a multiple sample. CAMERA includes two different strategies: A fixed selection, which sample = index of sample, or the default automatic solution (sample =  $NA$ ). The automatic solution chooses the best sample for a specifc groups called pseudospectrum, see groupFWHM and groupCorr.

# Usage

 $xsAnnotate(xs = NULL, sample=NA, nSlaves = 1)$ 

## Arguments

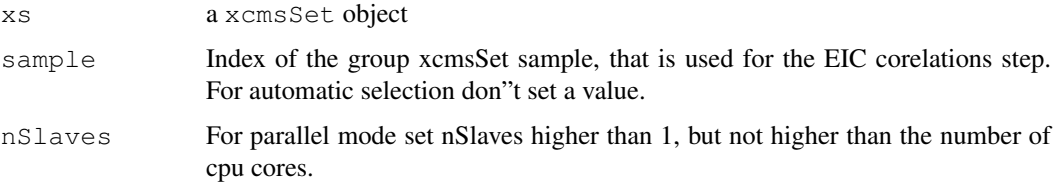

# Value

A xsAnnotate object.

# Author(s)

Carsten Kuhl, <ckuhl@ipb-halle.de>

# See Also

[xsAnnotate-class](#page-15-0)

18 xsAnnotate

# Examples

```
library(faahKO)
xs <- group(faahko)
xs.anno <- xsAnnotate(xs, sample=1)
#With automatic selection
xs.anno.autoselect <- xsAnnotate(xs)
```
# Index

```
∗Topic classes
   xsAnnotate-class, 16
∗Topic datasets
   mm14, 12
∗Topic file
   xsAnnotate, 17
∗Topic hplot
   plotEICs-methods, 13
   plotPsSpectrum-methods, 14
∗Topic methods
   annotate, 3
   annotateDiffreport, 1
   findAdducts-methods, 4
   findIsotopes-methods, 5
   findNeutralLoss, 6
   findNeutralLossSpecs, 7
   getIsotopeCluster, 7
   getPeaklist, 8
   getpspectra, 9
   groupCorr-methods, 10
   groupFWHM-methods, 11
   plotEICs-methods, 13
   plotPsSpectrum-methods, 14
   psDist-methods, 15
annotate, 3
annotate, xsAnnotate-methods
       (annotate), 3
annotateDiffreport, 1
annotateDiffreport,xsAnnotate-methods
plotPsSpectrum
       (annotateDiffreport), 1
findAdducts, 16
findAdducts
       (findAdducts-methods), 4
findAdducts,xsAnnotate-method
       (findAdducts-methods), 4
findAdducts-methods, 4
findIsotopes, 16
findIsotopes
       (findIsotopes-methods), 5
findIsotopes,xsAnnotate-method
       (findIsotopes-methods), 5
findIsotopes-methods, 5
```
findNeutralLoss, [6](#page-5-0) findNeutralLossSpecs, [7](#page-6-0) findPeaks.centWave, *2* getIsotopeCluster, [7](#page-6-0) getPeaklist, [8](#page-7-0) getpspectra, [9](#page-8-0) groupCorr, *16* groupCorr *(*groupCorr-methods*)*, [10](#page-9-1) groupCorr,xsAnnotate-method *(*groupCorr-methods*)*, [10](#page-9-1) groupCorr-methods, [10](#page-9-1) groupFWHM, *16* groupFWHM *(*groupFWHM-methods*)*, [11](#page-10-1) groupFWHM,xsAnnotate-method *(*groupFWHM-methods*)*, [11](#page-10-1) groupFWHM-methods, [11](#page-10-1) mm14, [12](#page-11-0) mt.teststat, *2*

pdf, *14* plotEICs, *16* plotEICs *(*plotEICs-methods*)*, [13](#page-12-1) plotEICs,xsAnnotate-method *(*plotEICs-methods*)*, [13](#page-12-1) plotEICs-methods, [13](#page-12-1) plotEICs.xsAnnotate *(*plotEICs-methods*)*, [13](#page-12-1) *(*plotPsSpectrum-methods*)*, [14](#page-13-0) plotPsSpectrum,xsAnnotate-method *(*plotPsSpectrum-methods*)*, [14](#page-13-0) plotPsSpectrum-methods, [14](#page-13-0) plotPsSpectrum.xsAnnotate *(*plotPsSpectrum-methods*)*, [14](#page-13-0) png, *14* postscript, *14* psDist *(*psDist-methods*)*, [15](#page-14-0) psDist,CAMERA-method *(*psDist-methods*)*, [15](#page-14-0)

#### 20 December 2012 12:00 December 2012 12:00 December 2012 12:00 December 2012 12:00 December 2013 12:00 December 2013

psDist-methods , [15](#page-14-0)

show,xsAnnotate-method *(*xsAnnotate-class *)* , [16](#page-15-1)

xsAnnotate , *16* , [17](#page-16-1) , *17* xsAnnotate-class , *14* , *17* xsAnnotate-class , *2* , *4* , [16](#page-15-1)